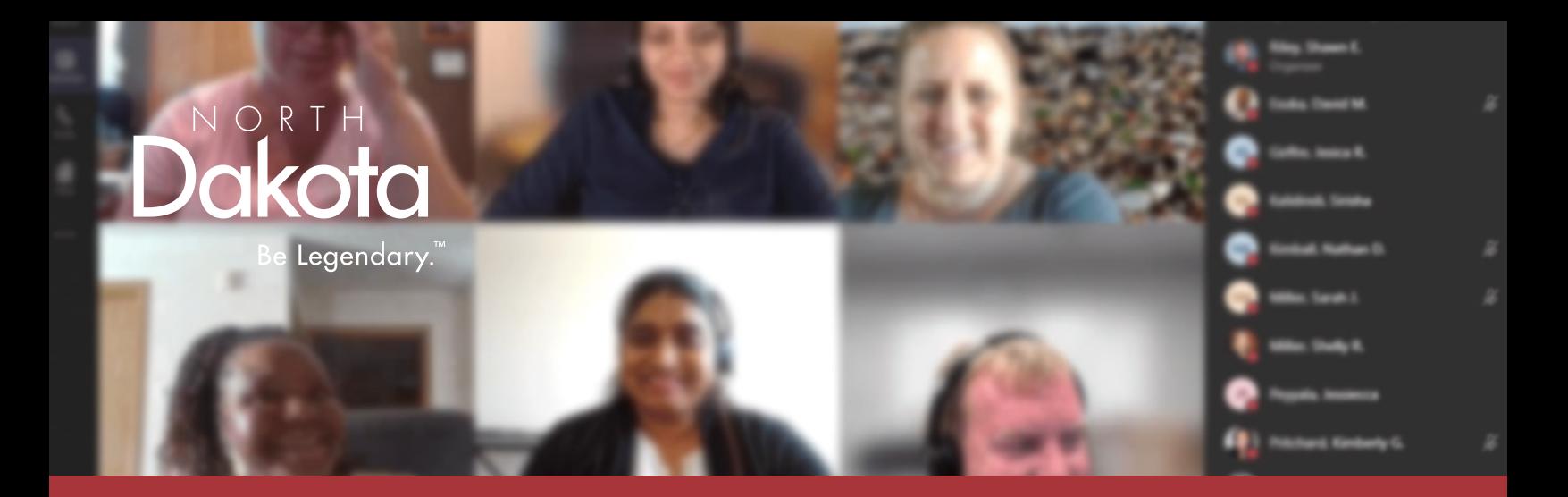

# MICROSOFT TEAMS RESOURCES

# Collaborating and Communicating in the New Workplace

## WATCH A TRAINING

Watch Team ND Microsoft Teams trainings, including [Intro to Teams,](https://web.microsoftstream.com/video/6ae6c789-ba37-4131-9148-d5b64a7d488b) [Advanced Teams](https://web.microsoftstream.com/video/1f8f1361-476d-4962-a7e0-2e7b66d9c05b) and [Teams Meetings.](https://gcc02.safelinks.protection.outlook.com/?url=https%3A%2F%2Fweb.microsoftstream.com%2Fvideo%2Fe285042a-558a-4178-ac9c-422e75d2e038&data=02%7C01%7Ckkberger%40nd.gov%7C36f54e4b9c3941d69bce08d85bcceee3%7C2dea0464da514a88bae2b3db94bc0c54%7C0%7C0%7C637360283046050896&sdata=sKLsj6UzrHvuWVT%2FQS24BhM4hLKSpiE0jeCGXraux1o%3D&reserved=0)

## MEET YOUR COLLEAGUES

Review these guides for information on how to [schedule a remote meeting](https://www.nd.gov/itd/sites/itd/files/remote-work/how-to-create-a-teams-meeting.pdf) and how to join a [Teams meeting.](https://www.nd.gov/itd/sites/itd/files/remote-work/how-to-join-a-teams-meeting.pdf)

#### SUBMIT FEEDBACK

Want to see a new feature in Teams? Share your feedback in [UserVoice](https://microsoftteams.uservoice.com/forums/555103-public) and upvote others' suggestions.

## SHOW YOUR ND PRIDE

Personalize your meeting background with ND-branded images from the [Asset Bank.](https://www.medialibrary.nd.gov/assetbank-nd/action/browseItems?categoryId=-1&categoryTypeId=1)

#### ASK AN EXPERT - IT

Thursdays at 1 p.m. Team members can hop into the Team and join a [live Q&A session with NDIT](https://teams.microsoft.com/l/channel/19%3a4a9fee03fa5d4944ab3c072eec52874f%40thread.skype/IT?groupId=910012a9-c959-41c4-959f-96c98466aa91&tenantId=2dea0464-da51-4a88-bae2-b3db94bc0c54).

# GROW YOUR SKILLS

Access [Skill Tracks](https://teamnd.o365support.com/skill/tracks/view/98365901-efa7-4f72-ab7d-1ace5f84aea7?itemid=ada71f10-624b-11ea-8639-000d3a72bab1) for a full suite of trainings on Teams, OneDrive and other tools.

ă.

囯

## ACCESS TEAMS ON-THE-GO

Download the Teams app to your mobile phone to access your chats, files, calendar and more.

#### STAY UP-TO-DATE

**B**ez Visit the [Team ND IT MS Teams channel](https://teams.microsoft.com/l/channel/19%3a4a9fee03fa5d4944ab3c072eec52874f%40thread.skype/IT?groupId=910012a9-c959-41c4-959f-96c98466aa91&tenantId=2dea0464-da51-4a88-bae2-b3db94bc0c54) for the latest updates on new features, issues and more.